**WRF-STILT Transport Modeling: An Introduction to the ASC Source-Receptor ("footprint") Library** 

> John Henderson Atmospheric and Environmental Research Lexington, MA jhenders@aer.com

**4th ABoVE Science Team Meeting 23 January 2018 Seattle, WA** 

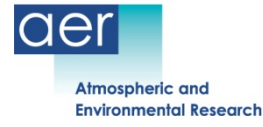

# **Purpose of Talk**

- **Advertise existing footprint and WRF libraries to broader ABoVE community**
- **Describe how to read and apply footprints to your research**
- **Receive feedback from ABoVE science team members** 
	- **Audience is encouraged to think about how these products can help with your current and future research**
- **Framework for testing models (flux estimates) being put in place** 
	- **Help us tailor the scripts to your needs**
- Outline of talk:
	- Introduction to footprints; how they are generated; their availability and application
	- Less focus on theoretical concepts and details of WRF-STILT model
	- Provide sample high-resolution WRF fields

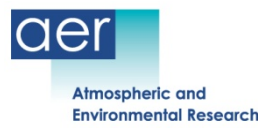

# **Footprints – basic concept**

# Inferring fluxes from atmospheric data

Path and CH<sub>4</sub> mixing ratio of an air parcel:  $\bullet$ 

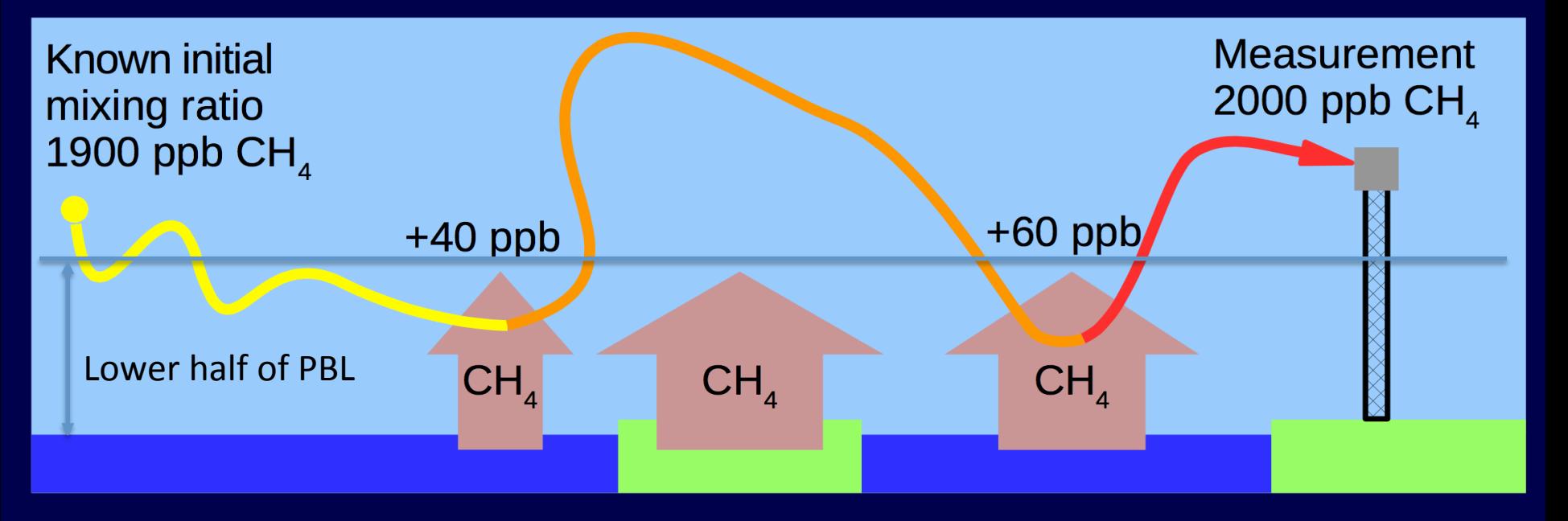

**Friedemann Reum** 

Methane Emissions from the East Siberian Arctic Shelf 2016 Fall AGU 

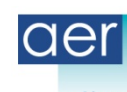

**Atmospheric and Environmental Research**  20/25

# **Footprints - basics**

- Footprints describe "source-receptor" relationship
	- Often used to identify biogenic/biomass burning contributions
	- Receptor=observed concentration of GHG at x, y, z and t
	- Source=upstream location on Earth's surface that may have contributed GHG fluxes
- Time-dependent, two-dimensional grid on Earth's Surface – Typically 0.5x0.5-deg grid, but can be finer
- Effective adjoint of the transport model
- Computed using STILT Lagrangian Particle Dispersion Model – follow 500 tracer particles backward in time for each receptor
- Often applied to observations obtained from aircraft and towers – need x,y,z and t only -> species independent

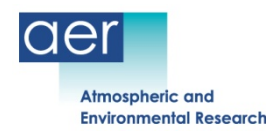

#### **STILT Transport Model: Standard footprint**

- Footprints equivalent to adjoint of transport field of NWP model
- Species independent sourcereceptor relationship
- Release 500 particles at each receptor location
- Movement dictated by mean wind and turbulent motions
- Footprints are function of residence time of those trajectories in lower part of PBL and are inversely proportional to mixing height
- Continental-scale 0.5 deg x 0.5 deg footprint+0.1 deg nearfield
- **Units: ppm/(umol/m2s)**

Aggregate footprint: t - 12 h

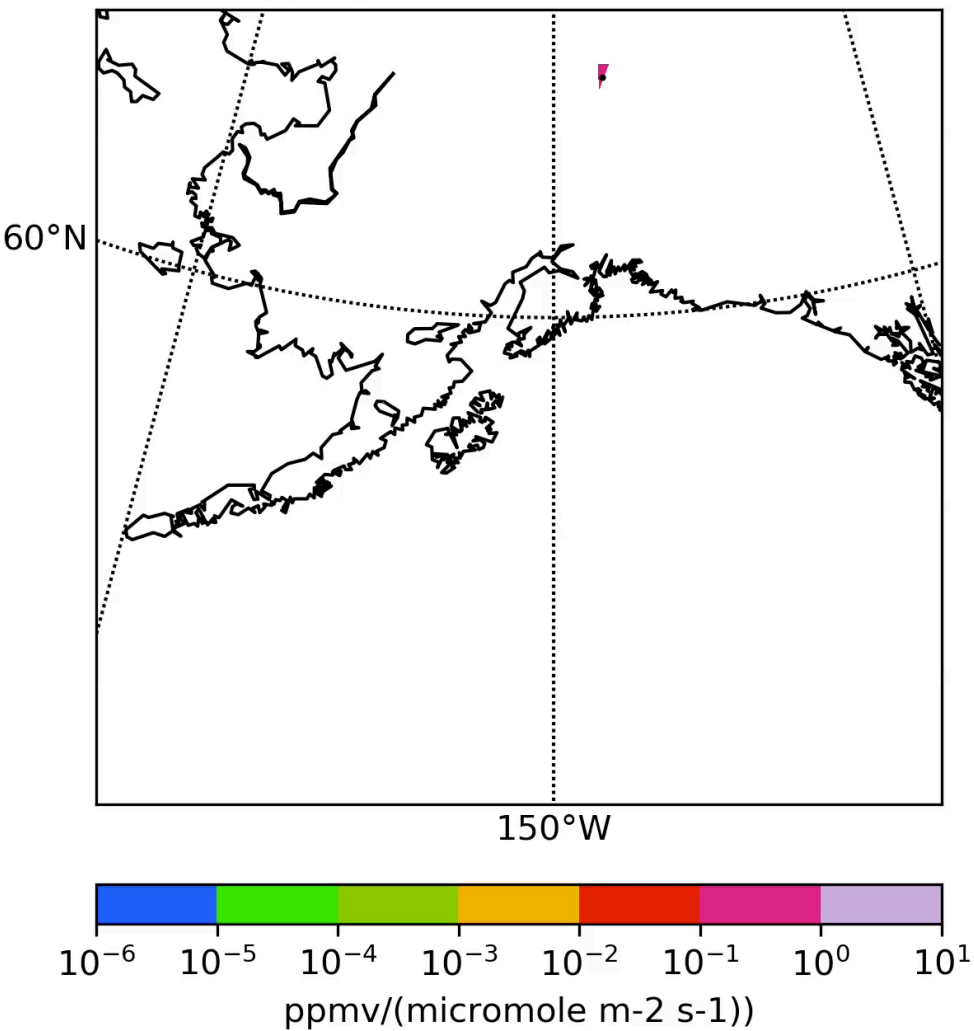

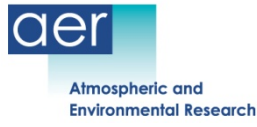

#### **STILT Transport Model: Standard footprint**

- Footprints equivalent to adjoint of transport field of NWP model
- Species independent sourcereceptor relationship
- Release 500 particles at each receptor location
- Movement dictated by mean wind and turbulent motions
- Footprints are function of residence time of those trajectories in lower part of PBL and are inversely proportional to mixing height
- Continental-scale 0.5 deg x 0.5 deg footprint+0.1 deg nearfield
- **Units: ppm/(umol/m2s)**

STILT influence at Toolik Lake, 100m agl

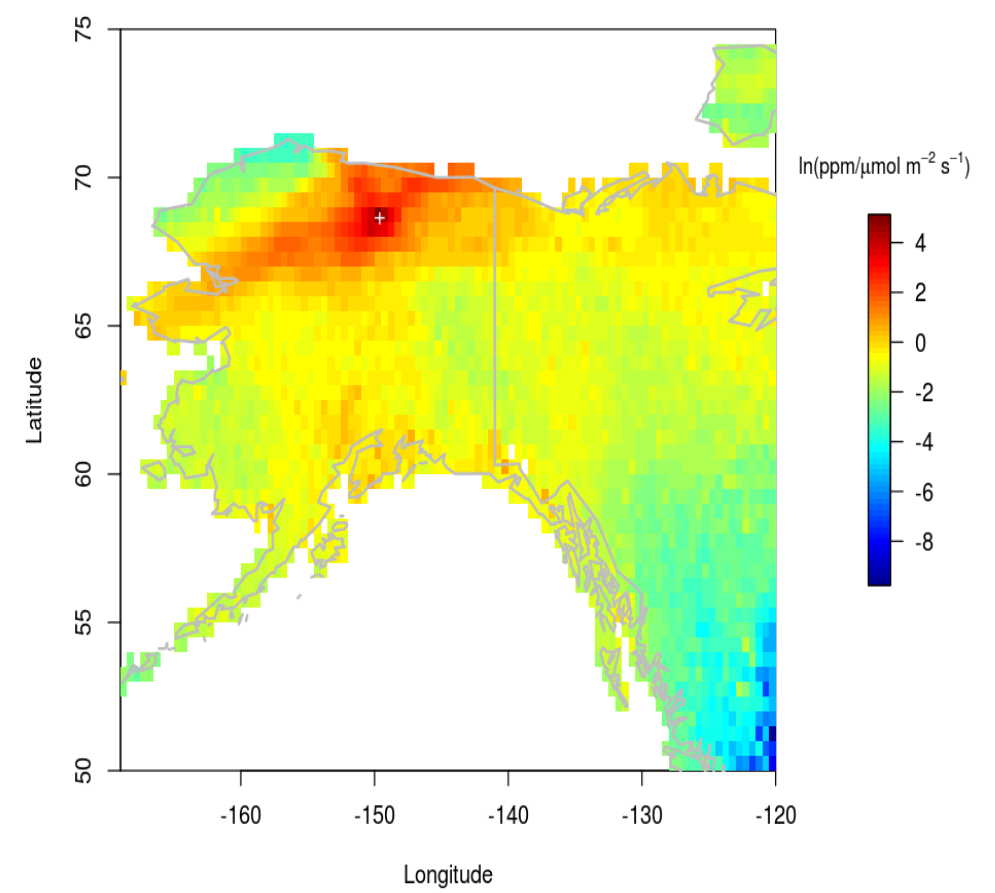

0.5-deg lat-lon grid for multiple receptors at Toolik Lake

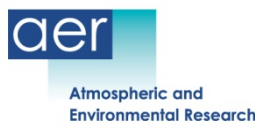

# **Comparison with flux footprint**

#### • STILT concentration footprint:

- Appropriate for regional and larger studies
- Cumulative effect of multiple upstream surface contributions
- Strongly influenced by regionalscale advection, plus stochastic component

#### • Flux footprint:

- Eddy covariance: high-frequency vertical wind and gas concentration measurements
- Source is immediately upstream (meters)
- Scale of turbulent eddies; subgrid scale wrt WRF grid; requires LES

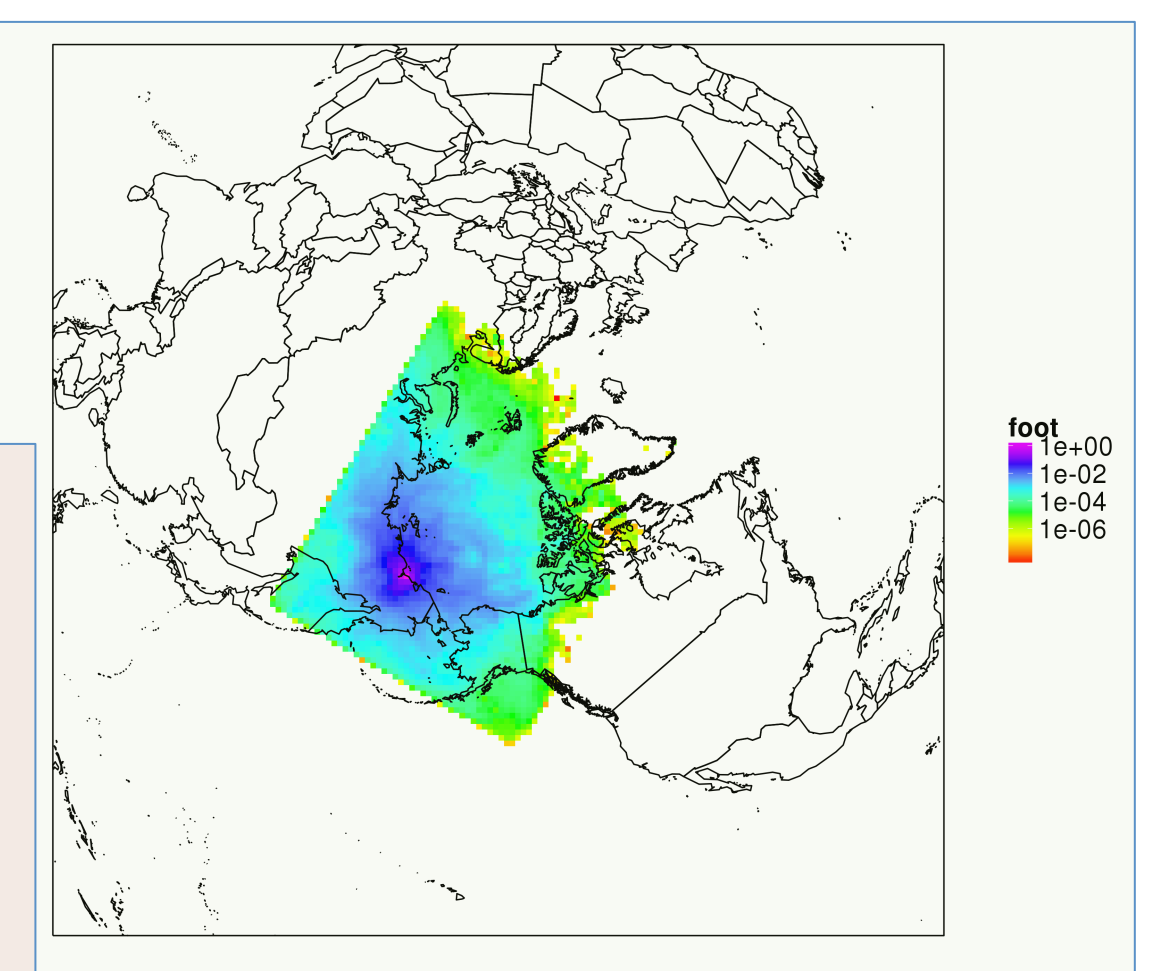

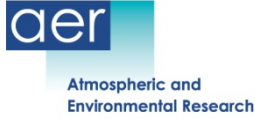

#### **Reconstruction of flow toward obs location**

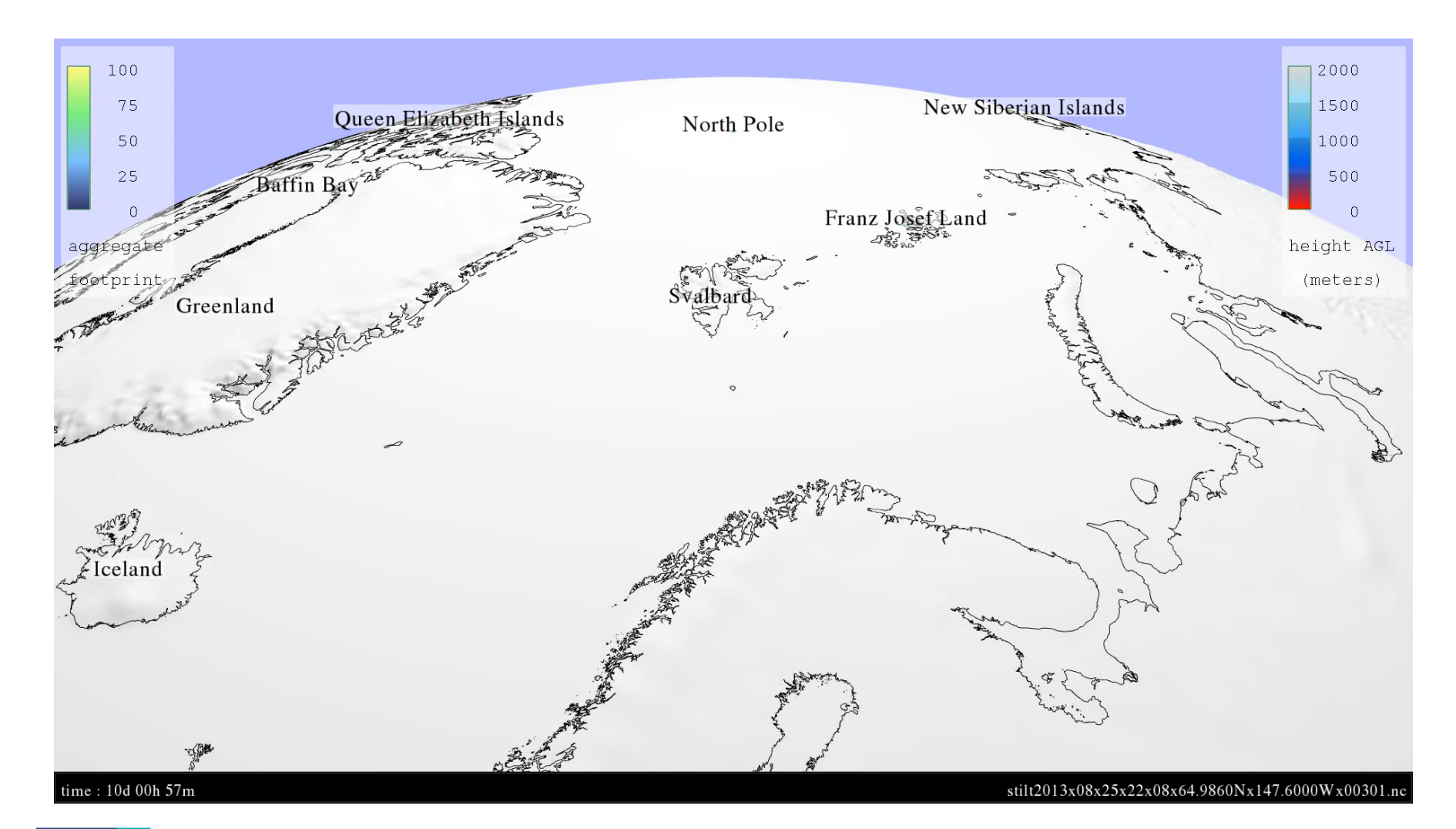

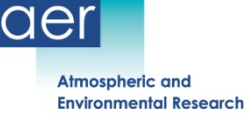

# **Footprints – How they are generated**

- Two-step process using WRF-STILT:
	- Step 1): Simulate high-resolution meteorological fields using WRF (numerical weather prediction model)
	- Step 2) Apply WRF fields to Stochastic Time-Inverted Lagrangian Transport (STILT) dispersion model

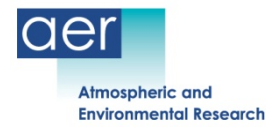

#### **Step 1 - CARVE WRF domain placement**

Polar stereographic grid

D1: 30-km 418x418

D2: 10-km 799x649

D3: 3.3-km 550x550

41 vertical levels

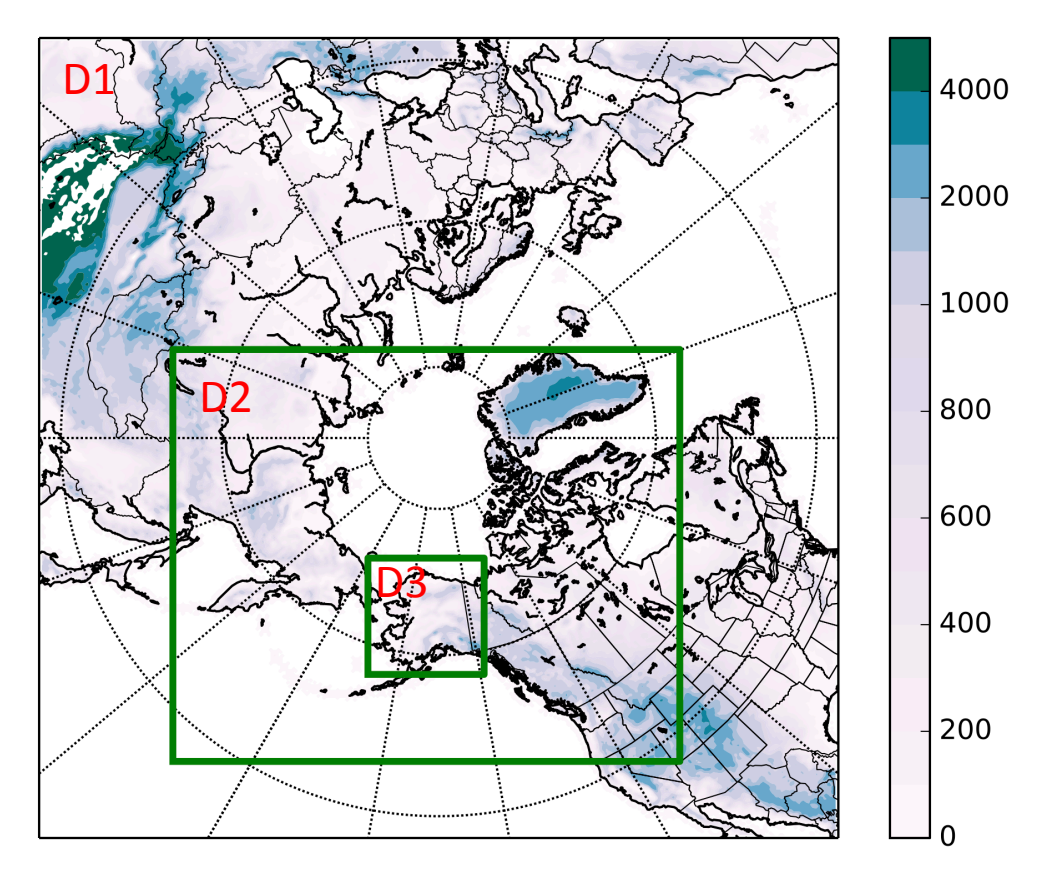

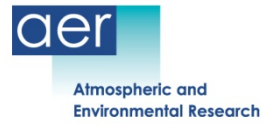

### **Step 1 - CARVE-CAN domain placement**

Polar stereographic grid

D1: 30-km 418x418

D2: 10-km 799x649

D3: 3.3-km 550x550

41 vertical levels

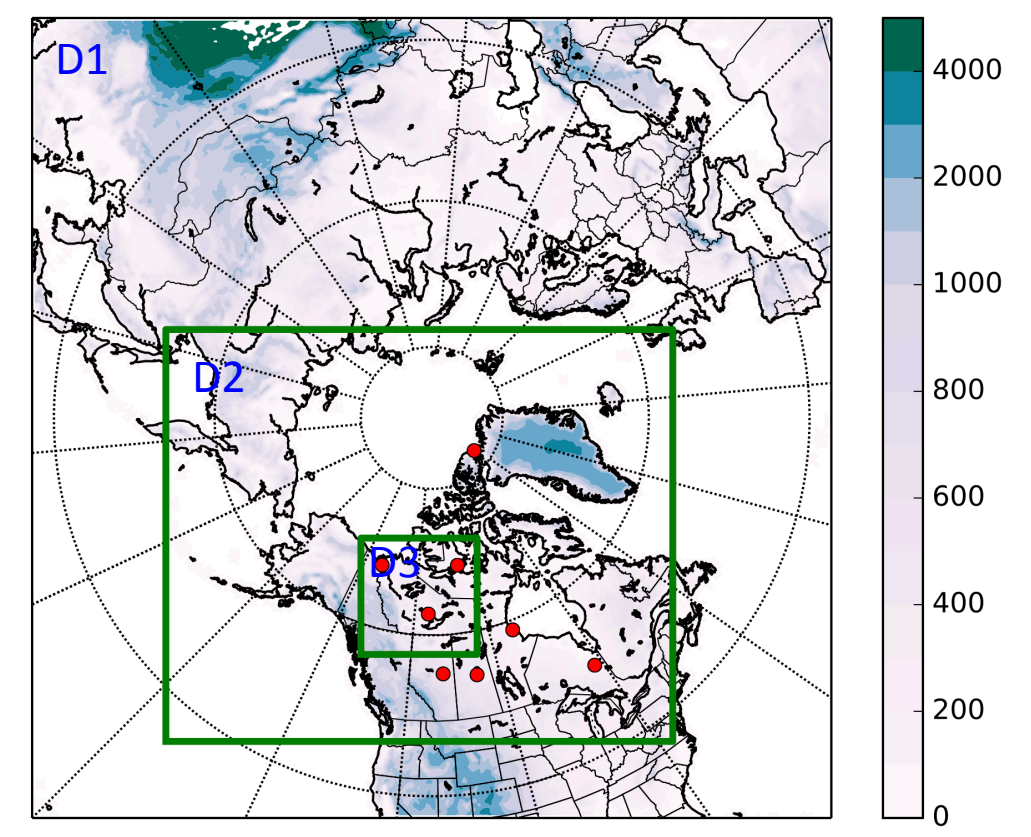

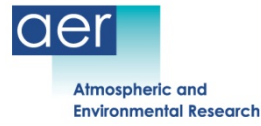

#### **Particles move with WRF winds and terrain**

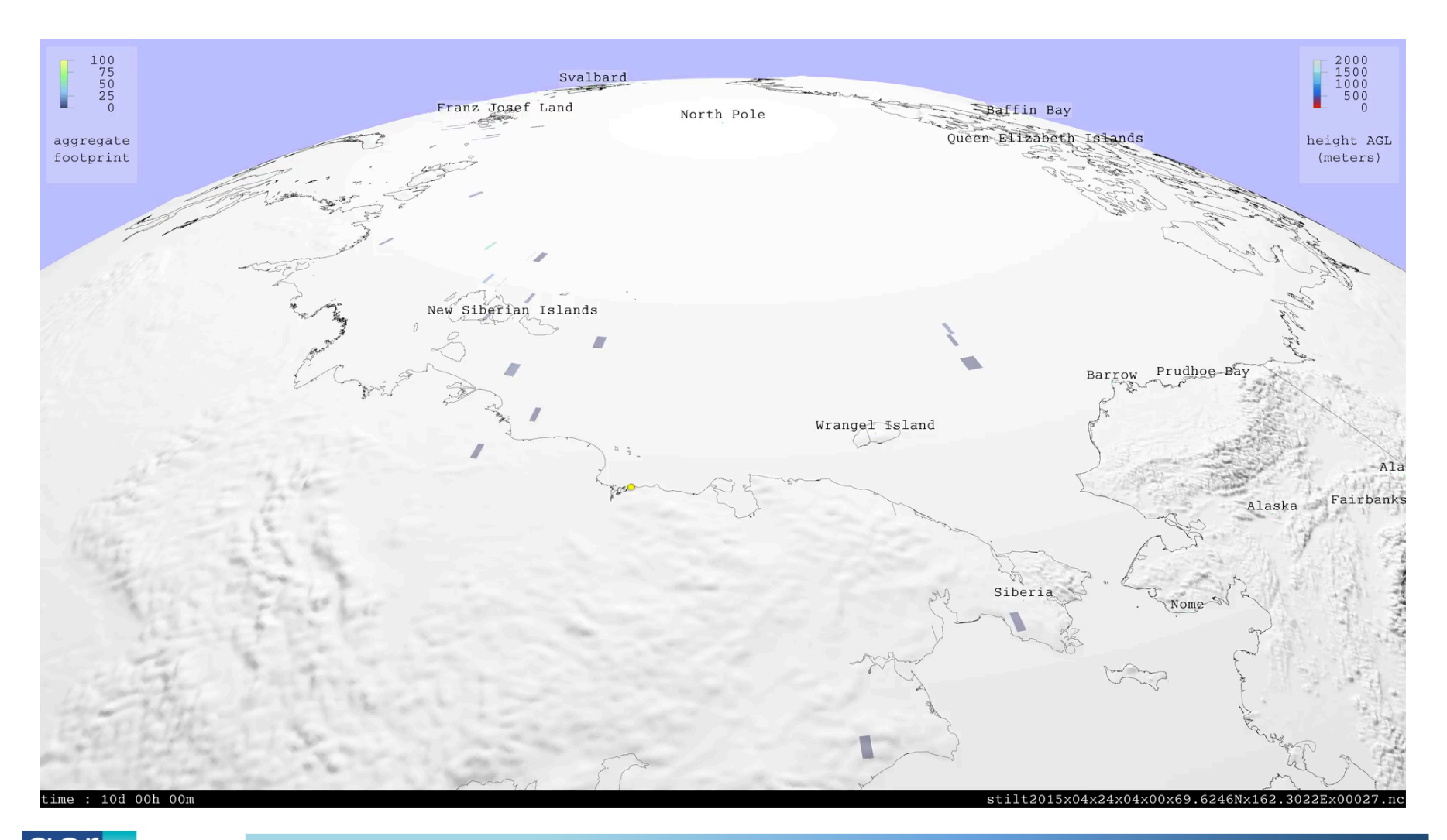

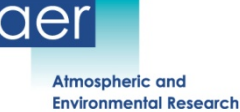

# **2012 flight tracks on domain 3 of WRF**

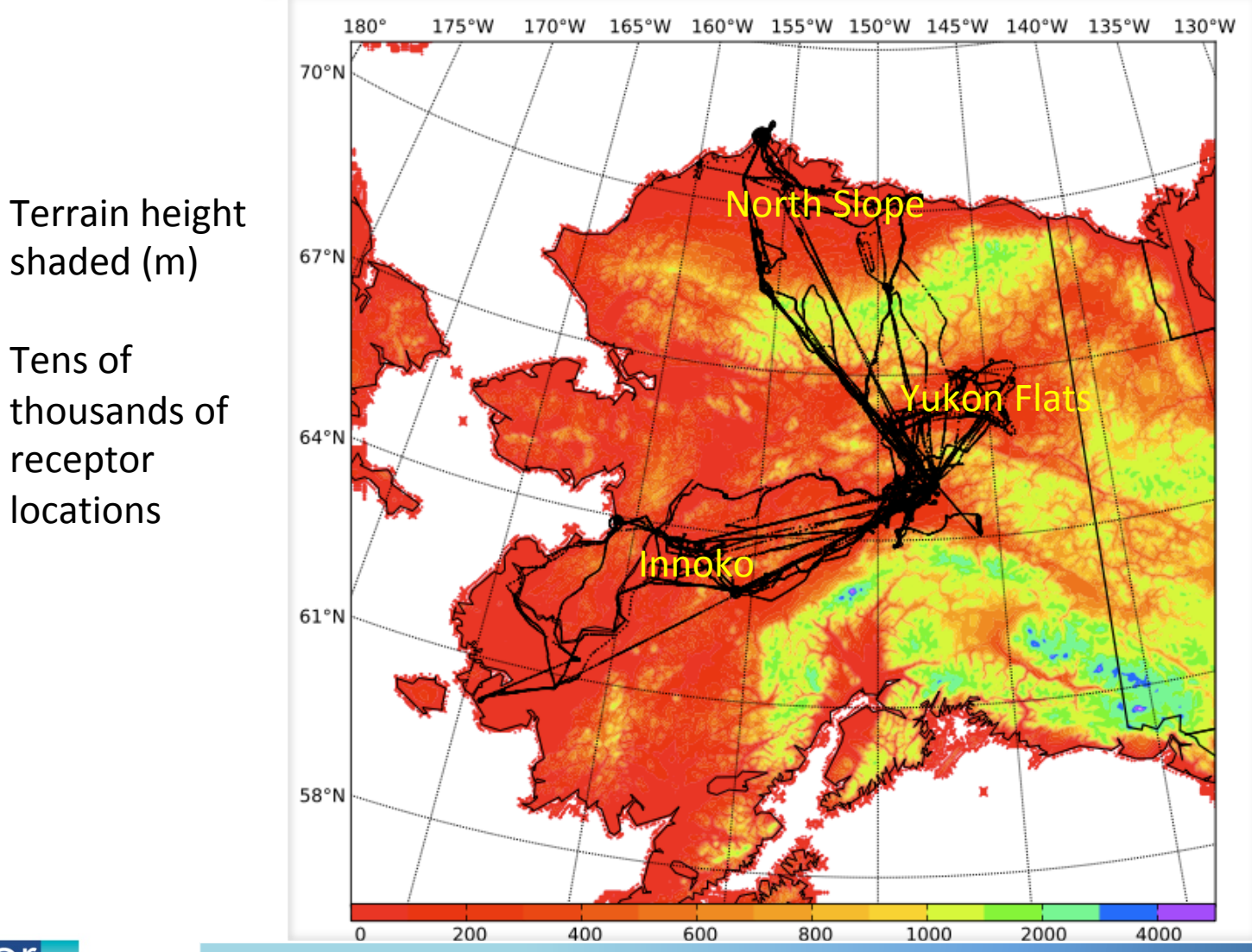

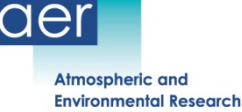

# **Step 2- STILT overview**

- Based on NOAA/ARL HYSPLIT code
- Lagrangian Particle Dispersion Model coupled offline with WRF
	- WRF 3D fields advect particles backward in time in STILT
	- Turbulence and dispersion represented as stochastic technique
	- AER enhancements for WRF: customized time-averaged mass, and convective mass, flux mass fields for mass conservation, a critical consideration for inversion work.
- Optimized implementation on HPC for 100,000+ receptors
- Major STILT features not currently in HYSPLIT:
	- Mass conservation
	- Convection scheme that utilizes WRF convective fluxes (Grell-Devenyi; see AER for Grell- Freitas support in v38)
	- More complex turbulence module with reflection/transmission scheme for Gaussian turbulence. This preserves well-mixed distributions of particles moving across interfaces between step changes in turbulence parameters.
	- Account for transport errors by incorporating uncertainties in winds into the motion of air parcels

(Chris Loughner NOAA :  $CO<sub>2</sub>$ -Urban Synthesis and Analysis ("CO<sub>2</sub>-USA") Workshop, NIST, 6-7 Nov 2017)

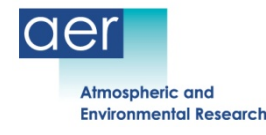

# **Footprint Library**

- Location: NASA Ames Lou and ORNL DAAC; **ASC in near future**
- Period of record:
	- CARVE domains (mainland Alaska): 20120101 to 20160830
	- CARVE-CAN domains (Mackenzie river delta, NWT): 20140501 to 20170330
- Two products in netcdf4 format for each receptor:
	- **footprint files (prefix: foot)** 
		- **0.5-deg north of 30N and receptor-centered nearfield 0.1-deg grid 3x5 deg in size**
	- transport files (prefix: stilt)
		- "thinned" particle file describes location of particles as they move backward in time
		- times and locations where contribution to footprint is zero have been removed
		- Also contains footprint field
- Footprint library and processing code will be made available on ASC
	- Transport files available upon request
- ABoVE email subgroup will enable communication

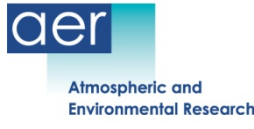

# **Footprint file**

• Nomenclature for one footprint file:

 foot2013x12x10x16x00x64.9863Nx147.5980Wx00300.nc footprint file yyyy mm dd hh min lat lon to 4 digits height AGL (m)

#### • File sizes for 10-day back trajectory:

foot2013x07x15x00x21x71.2602Nx156.7502Wx00415.nc **280K**  foot2013x07x15x00x21x71.2602Nx156.7502Wx00415.nc.gz **68K**  CARVE-AIRMETH-2013-convect-footprints.tar (4322 f\*nc) **1.3GB**  CARVE-AIRMETH-2013-convect-particle-files.tar (4322 s\*nc) **9.6GB**

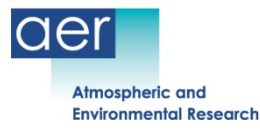

netcdf4 format 

#### **Footprint file – Most important contents**

ncdump –h **foot2013x07x15x00x21x71.2602Nx156.7502Wx00415.nc:**

dimensions: **foot1lon**=720, **foot1lat**=120, **foot1date**=240 **footnearfield1lon**=50, **footnearfield1lat**=30 **footnearfield1date**=24

variables:

float **origagl** [m AGL]**,** float **origlat,** float **origlon, char origutctime**

float **foot1(foot1date, foot1lat, foot1lon)** [ppm per (micromol m-2 s-1)]

double **foot1lon(foot1lon),** double **foot1lat(foot1lat)** double **foot1date(foot1date)** [days since 2000-01-01 00:00:00 UTC] float **foot1hr(foot1date)** [stilt footprint hours back from stilt start time]

float **footnearfield1(footnearfield1date, footnearfield1lat, footnearfield1lon)** [ppm per (micromol m-2 s-1)]

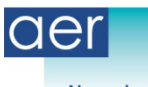

# **Footprint applications - Validation**

- Validate estimates of flux field from a model (empirical or process-based)
- Evaluate different assumptions and datasets that are input to the flux model

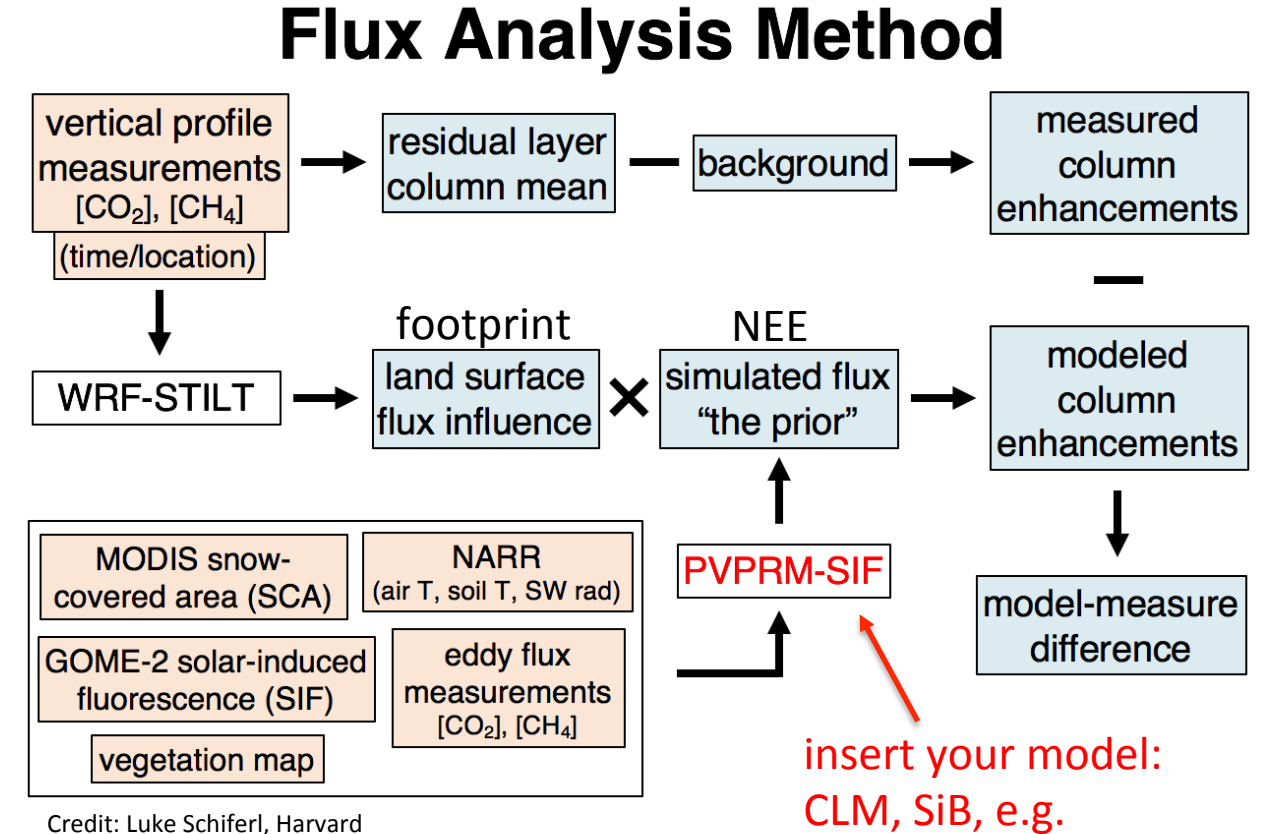

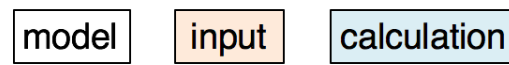

PVPRM-SIF: Polar Vegetation Photosynthesis and Respiration Model-Solar-Induced Fluorescence 

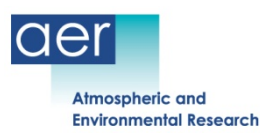

## **Convolving footprint files – simplified steps**

footprint.file='foot2013x05x10x15x00x64.9863Nx147.5980Wx00300.nc' #only one footprint file in this example

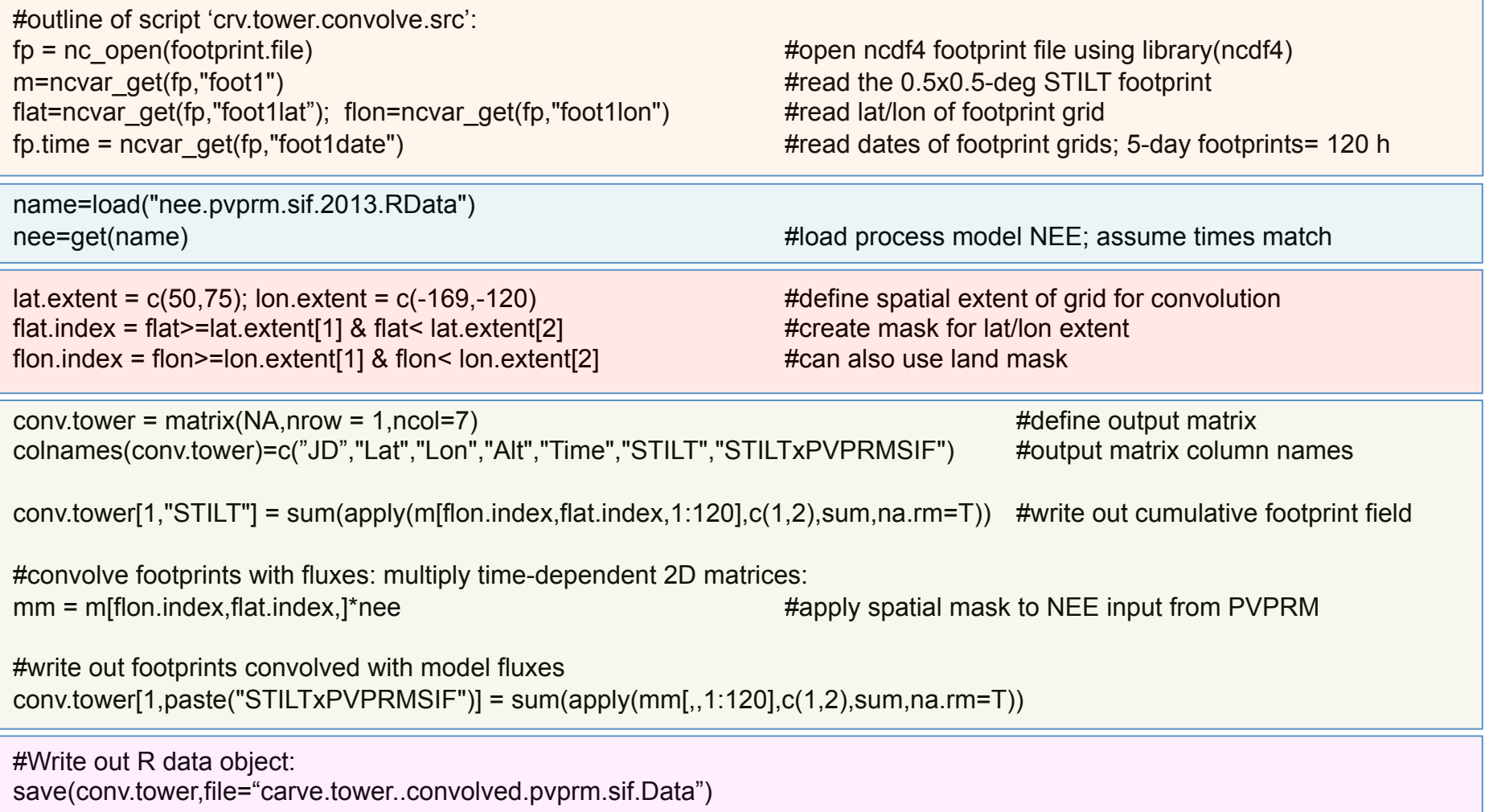

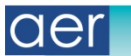

**Atmospheric and Environmental Research** 

## **Convolving footprint files – simplified steps**

#Run script: source('crv.tower.convolve.r') #creates: carve.tower.convolved.pvprm.sif.Data

##Read in R data object: convolved.data.name <- load('carve.tower.convolved.pvprm.sif.Data') #returns 'conv.tower' string convolved.data <- get(convolved.data.name')

#display output matrix of STILT footprint and footprint convolved with flux estimate from physical model: convolved.data:

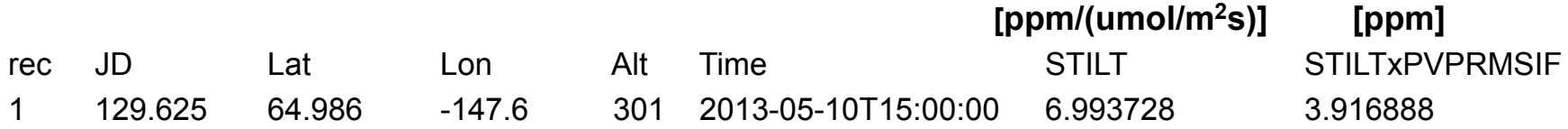

#convolved field represents change in concentration due to the influence of upstream fluxes

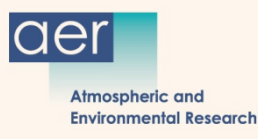

# **Footprint applications - Inversions**

- Top-down estimate studies (Inversions)
	- Refine regional estimates of GHG surface fluxes
	- Can involve complex variational data assimilation
- Example: NOAA/GMD CarbonTracker-Lagrange
	- Minimize:  $\hat{s} = s_p + (HQ)^T * (HQH^T + R)^{-1} * (z Hs_p)$
	- **Python code at: https://www.esrl.noaa.gov/gmd/ ccgg/carbontracker-lagrange/doc/index.html**

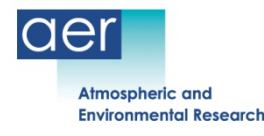

# **Papers using CARVE footprints**

- Chang, R. Y.-W., et al., 2014: Methane emissions from Alaska in 2012 from CARVE airborne observations. *Proceed. National Academy Sci*., doi:10.1073/pnas.1412953111.
- Henderson, J. M., et al., 2015: Atmospheric transport simulations in support of the Carbon in Arctic Reservoirs Vulnerability Experiment (CARVE). *Atmos. Chem. Phys*., 15, 4093-4116, doi:10.5194/ acp-15-4093-2015.
- Zona, D., B. et al., 2016: Cold season emissions dominate the Arctic tundra methane budget. *Proceed. National Academy Sci*., doi:10.1073/pnas.1516017113.
- Miller, S. M. et al., 2016: A multiyear estimate of methane fluxes in Alaska from CARVE atmospheric observations. *Global Biogeochem. Cycles*, 30, doi:10.1002/2016GB005419.
- Xu, et al. 2016: A multi-scale comparison of modeled and observed seasonal methane emissions in northern wetlands. *Bio. Geo. Sc*.,13, 5043–5056, doi: 10.5194/bg-13-5043-2016.
- Luus, K. A., et al., 2017: Tundra photosynthesis captured by satellite-observed solar-induced chlorophyll fluorescence, *Geophys. Res. Lett.*, *44*, doi:10.1002/2016GL070842.
- Commane, R. et al., 2017: Carbon dioxide sources from Alaska driven by increasing early winter respiration from Arctic tundra budget. *Proceed. National Academy Sci*., doi: 10.1073/pnas. 1618567114.
- Hartery, S. et al., 2018: Estimating regional-scale methane flux and budgets using CARVE aircraft measurements over Alaska, Atmos. Chem. Phys., 18, 185-202, doi: 10.5194/acp-18-185-2018.

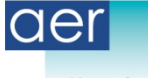

#### **Stepping back: WRF High-Resolution meteorological fields**

- **High-resolution meteorological fields used to drive STILT are available**  – **Fields: http://www2.mmm.ucar.edu/wrf/users/docs/user\_guide\_V3.9/ users\_guide\_chap5.htm#fields**
- Period of record (same as footprints):
	- CARVE WRF domains (mainland Alaska): 20120101 to 20160830
	- CARVE-CAN WRF domains (Mackenzie river delta): 20140501 to 20170330
- **Spatial grid: 30, 10 and 3.3 km, 41 vertical levels**
- **Temporal availability: d01 and d02: hourly; d03: 30 minutes**
- Reanalysis products (e.g., NARR, MERRA(2), ERA-5) are on  $\sim$ 30-km grid at best

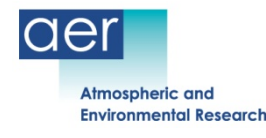

#### **Step 1 - CARVE WRF domain placement**

D1: 30-km 418x418

D2: 10-km 799x649

D3: 3.3-km 550x550

41 vertical levels

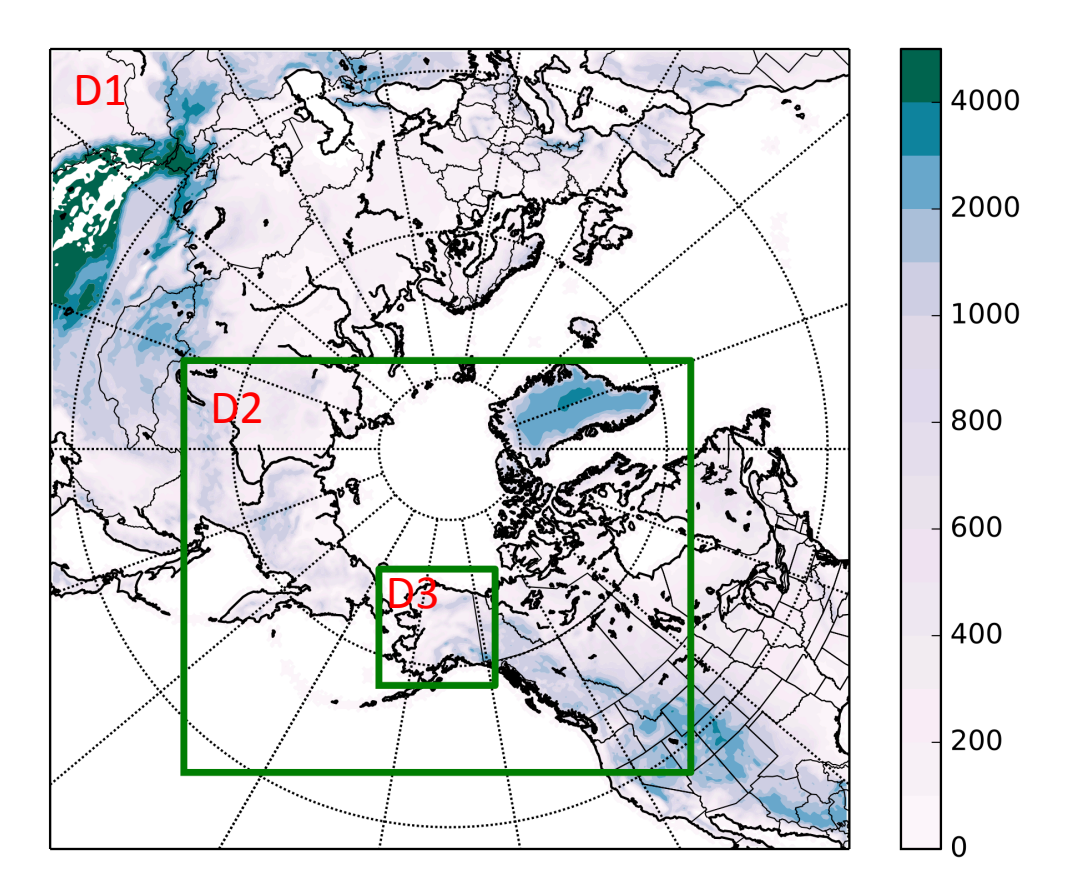

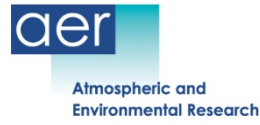

#### **Step 1 - CARVE-CAN domain placement**

D1: 30-km 418x418

D2: 10-km 799x649

D3: 3.3-km 550x550

41 vertical levels

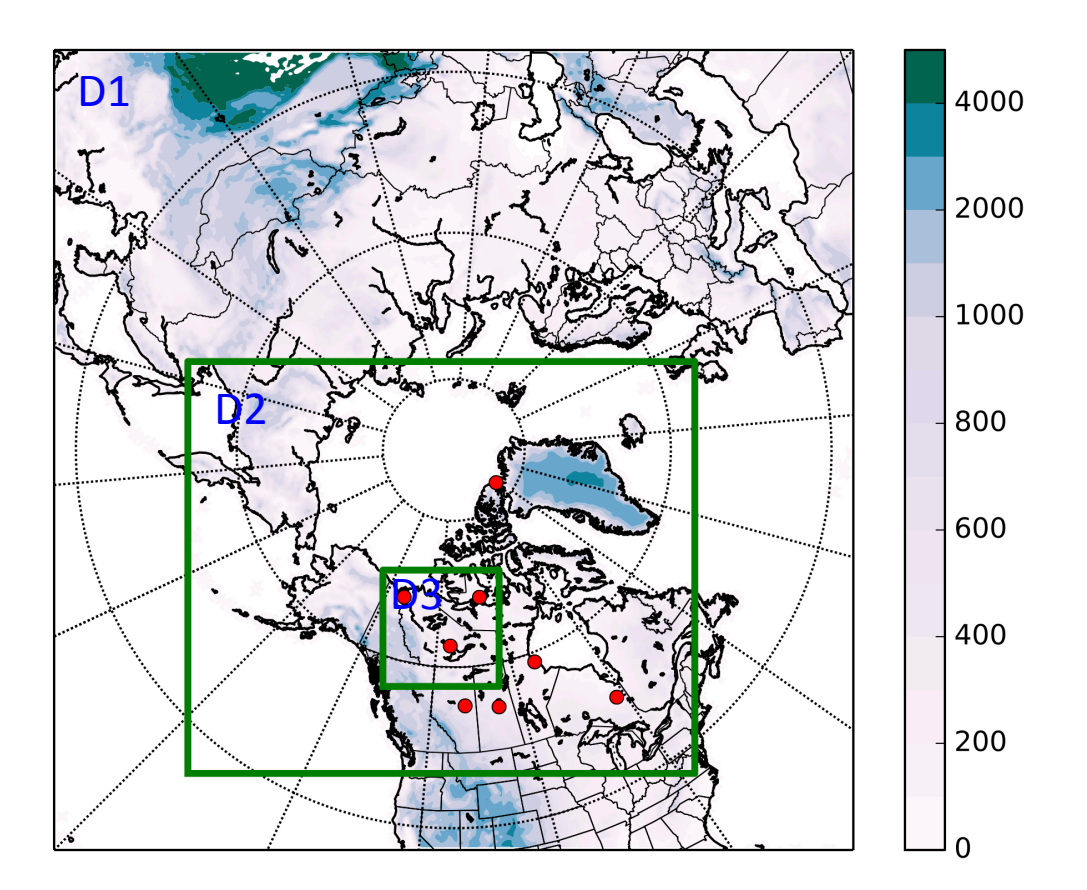

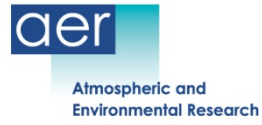

#### Sample WRF fields - terrain height

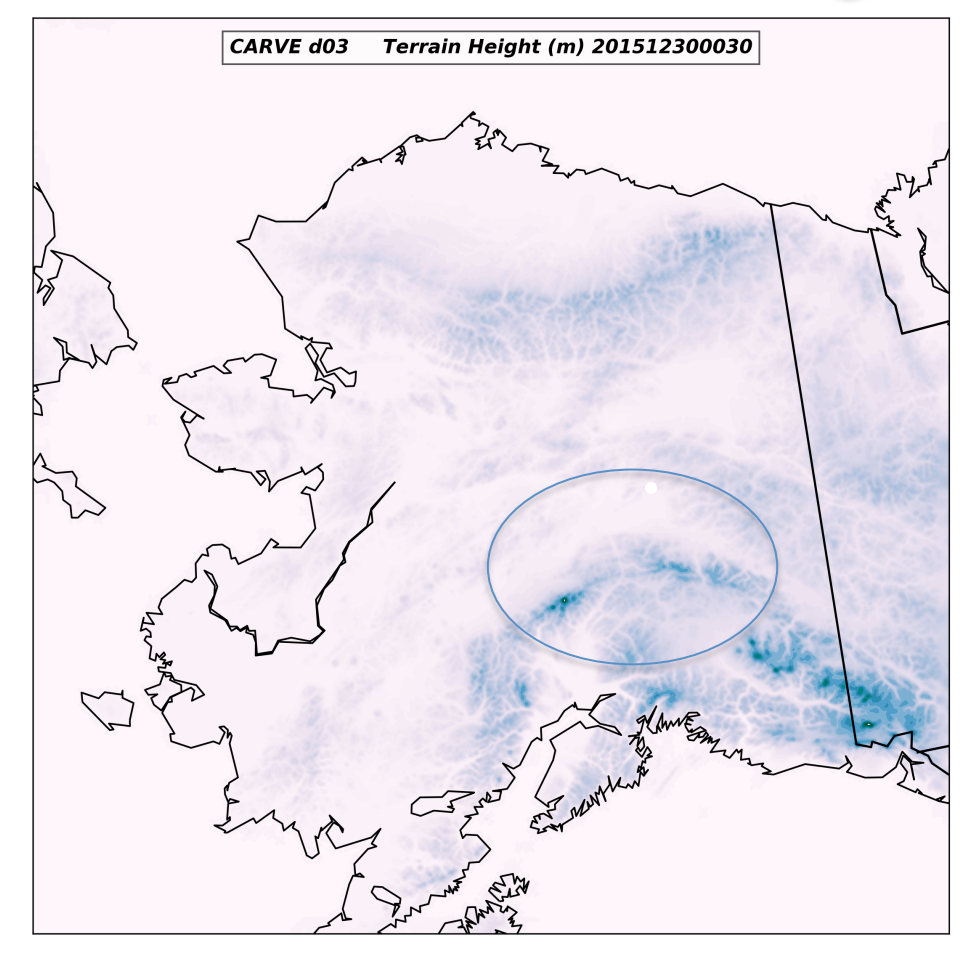

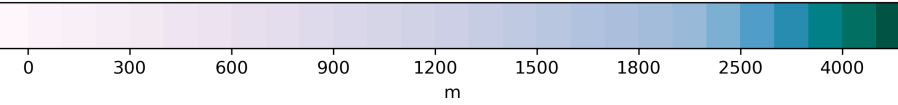

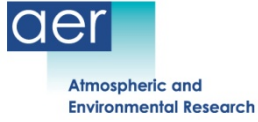

#### **Sample WRF fields - terrain height**

#### 151.5°W 151°W 150.5°W 150°W 149.5°W 149°W 148.5°W 148°W 147.5°W 147°W 146.5°W 146°W 145.5°W 145°W 144.5°W

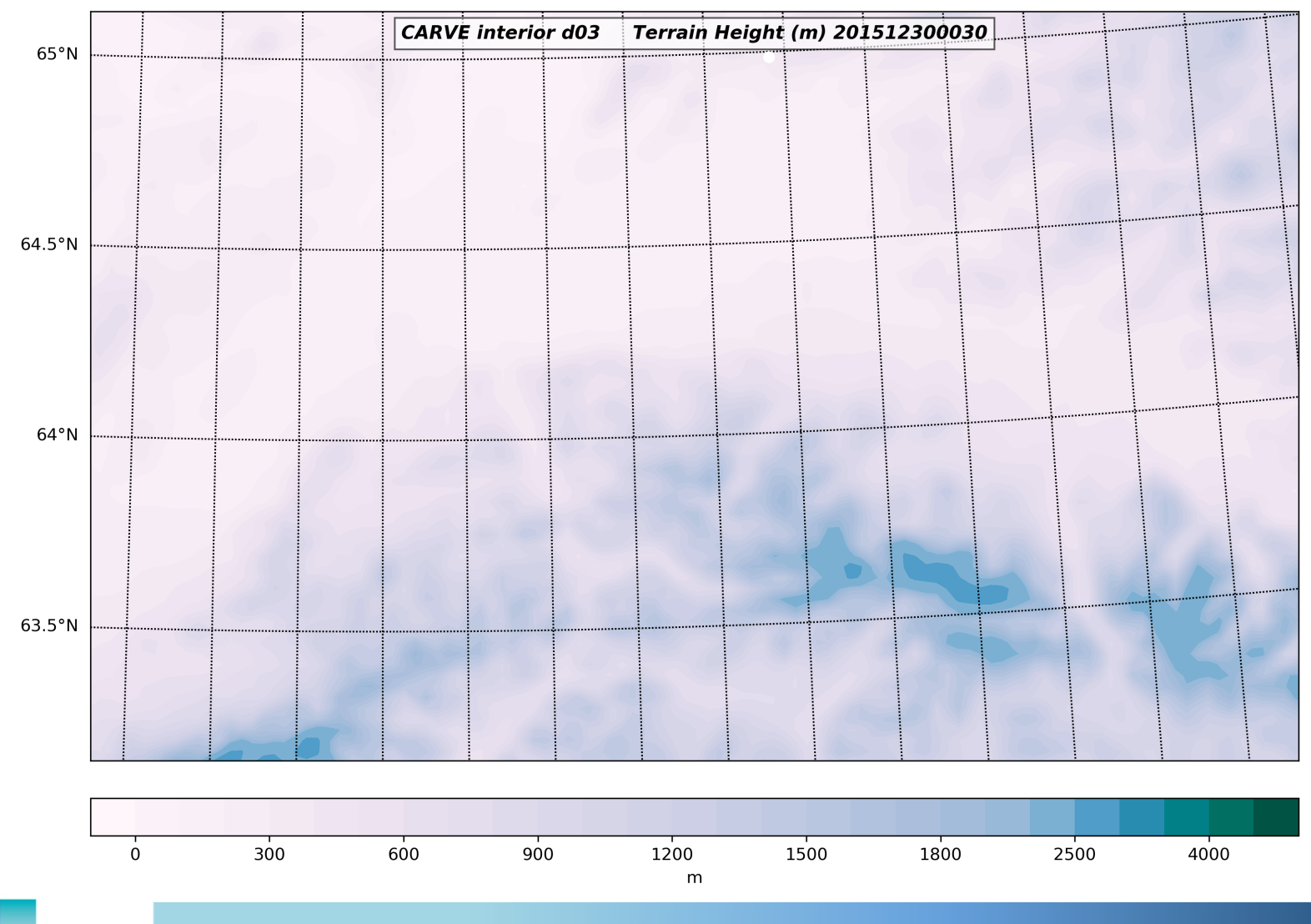

**Atmospheric and Environmental Research** 

aer

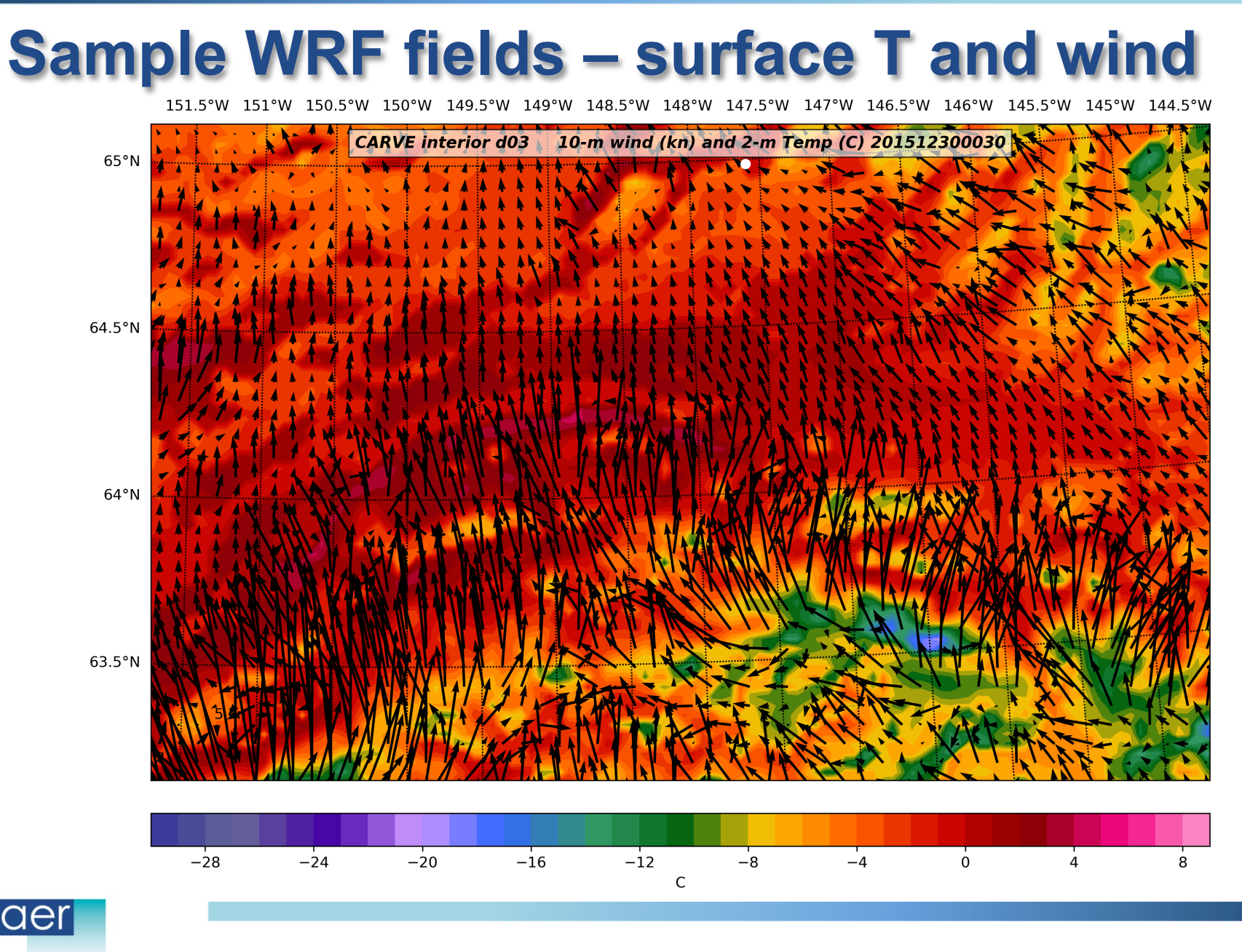

**Atmospheric and Environmental Research** 

#### **Sample WRF fields - Soil temperature**

151.5°W 151°W 150.5°W 150°W 149.5°W 149°W 148.5°W 148°W 147.5°W 147°W 146.5°W 146°W 145.5°W 145°W 144.5°W

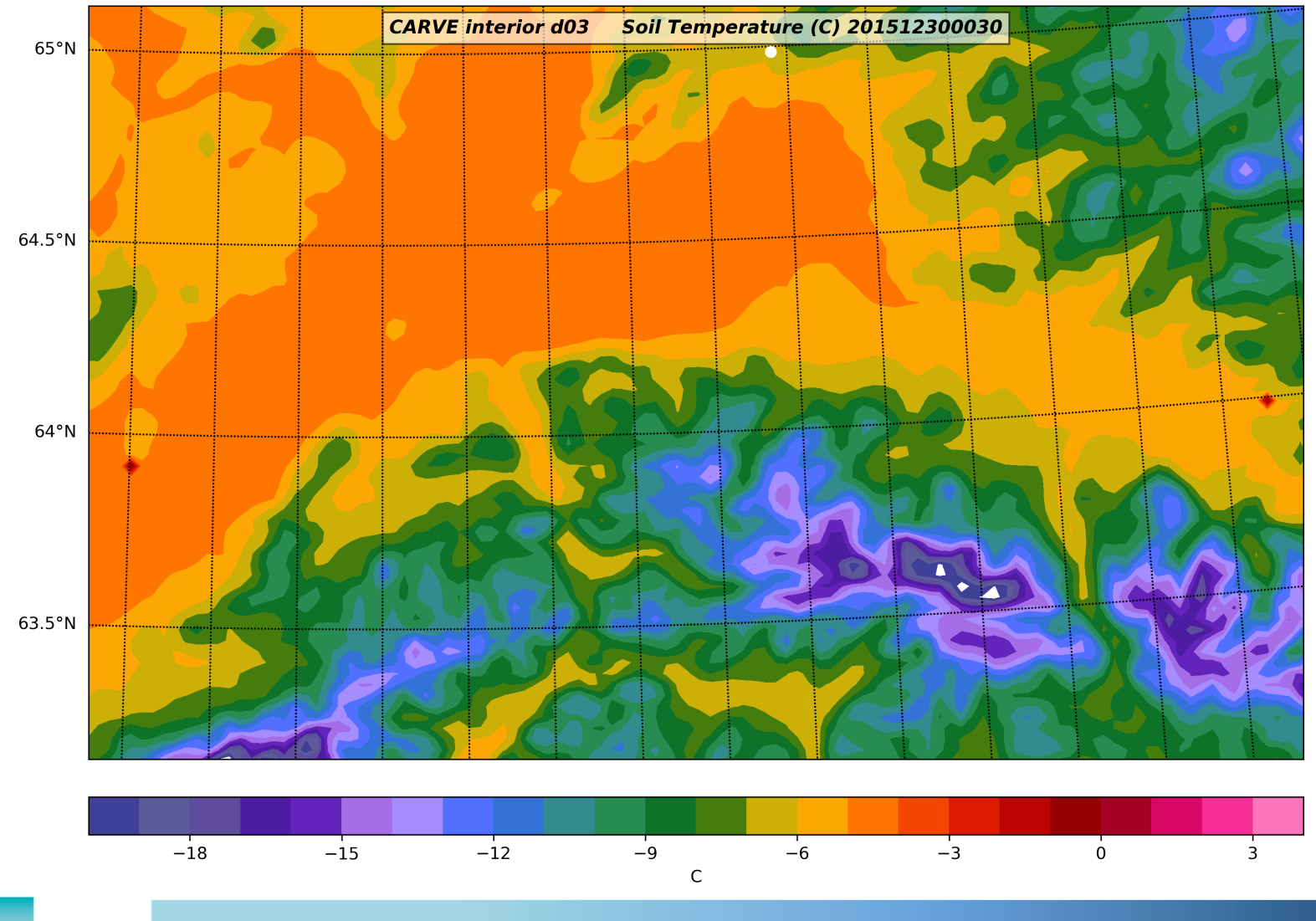

der **Atmospheric and Environmental Research** 

# **Sample WRF fields - SWDOWN**

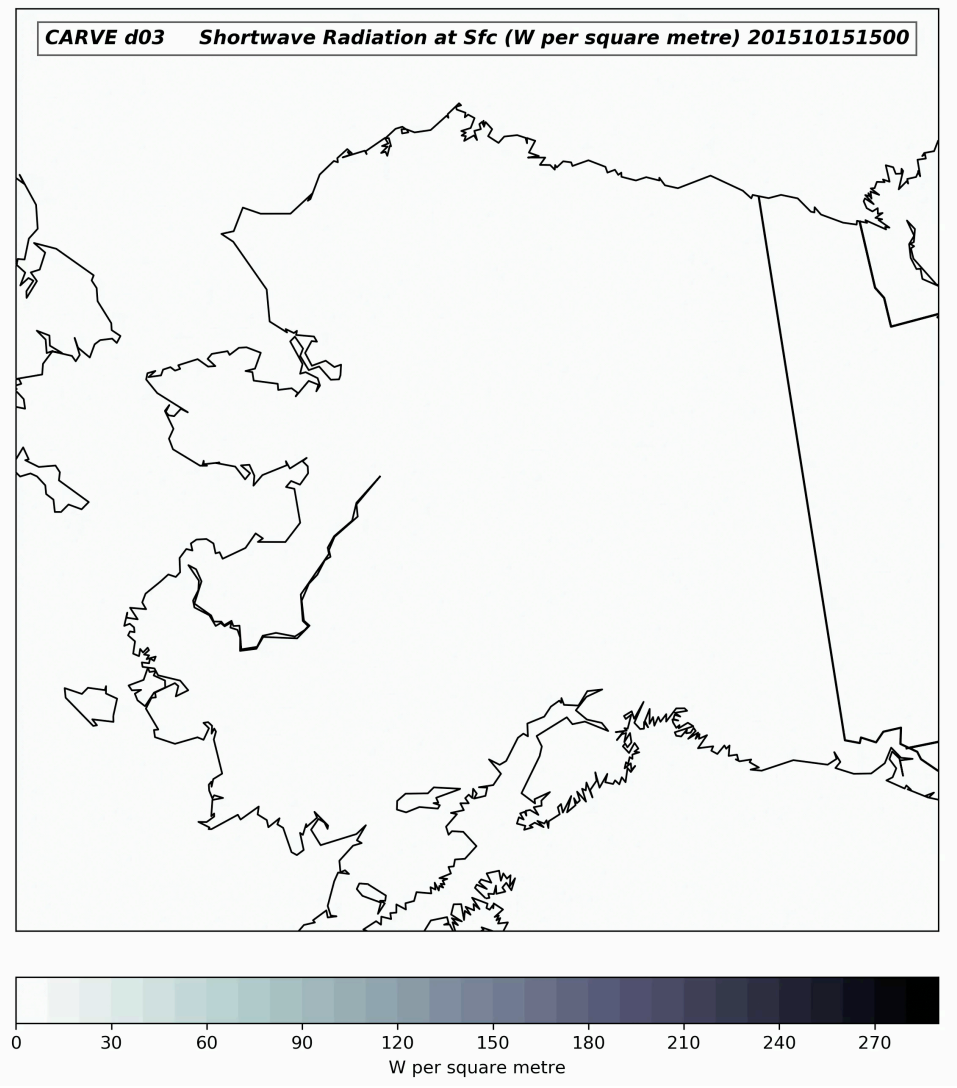

aer **Atmospheric and Environmental Research** 

# **Value of high-res WRF over reanalyses**

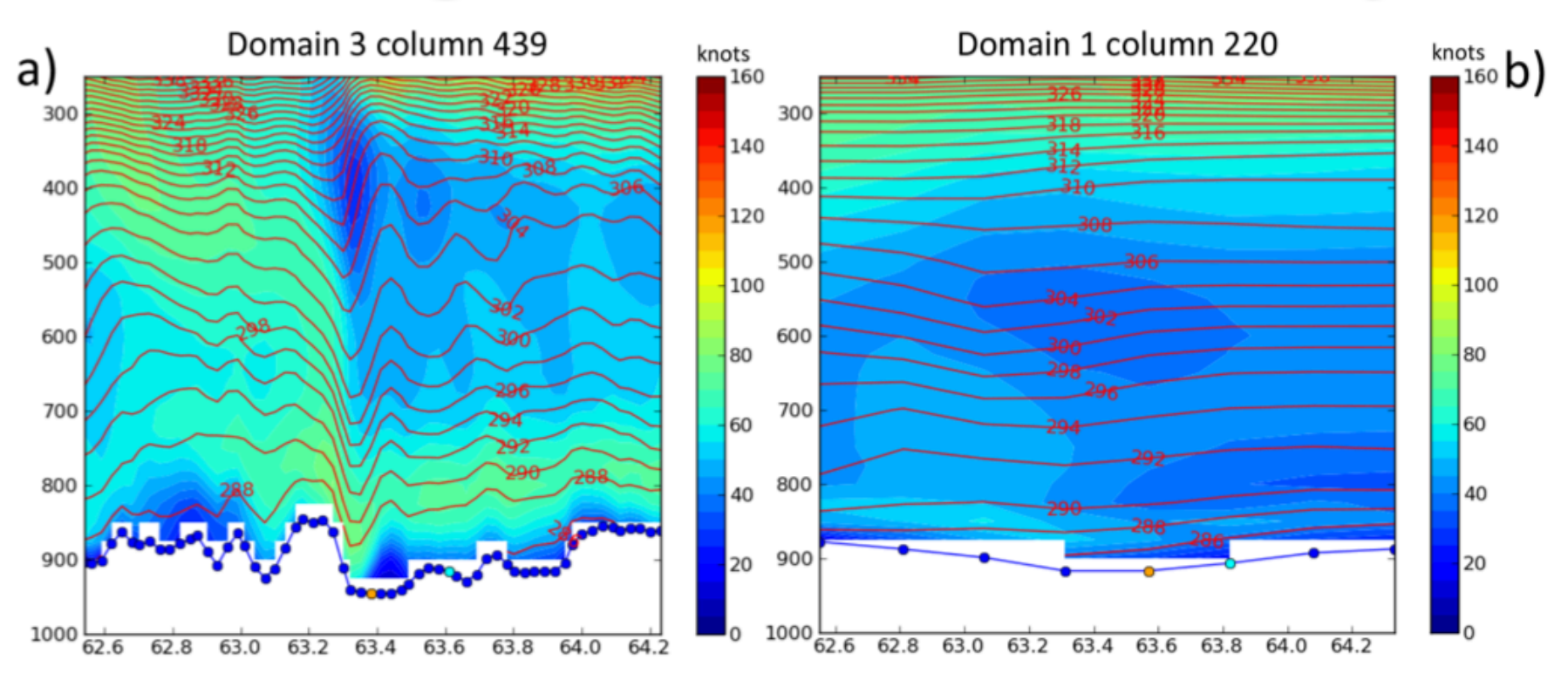

- Tanacross, AK, windstorm event of 17 September 2012
- Domain 1 30-km grid spacing (panel b) does not support downslope windstorm that is present in innermost domain 3 (3.3-km grid; panel a)

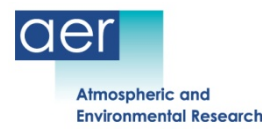

# **Bias during 2012 aircraft campaign**

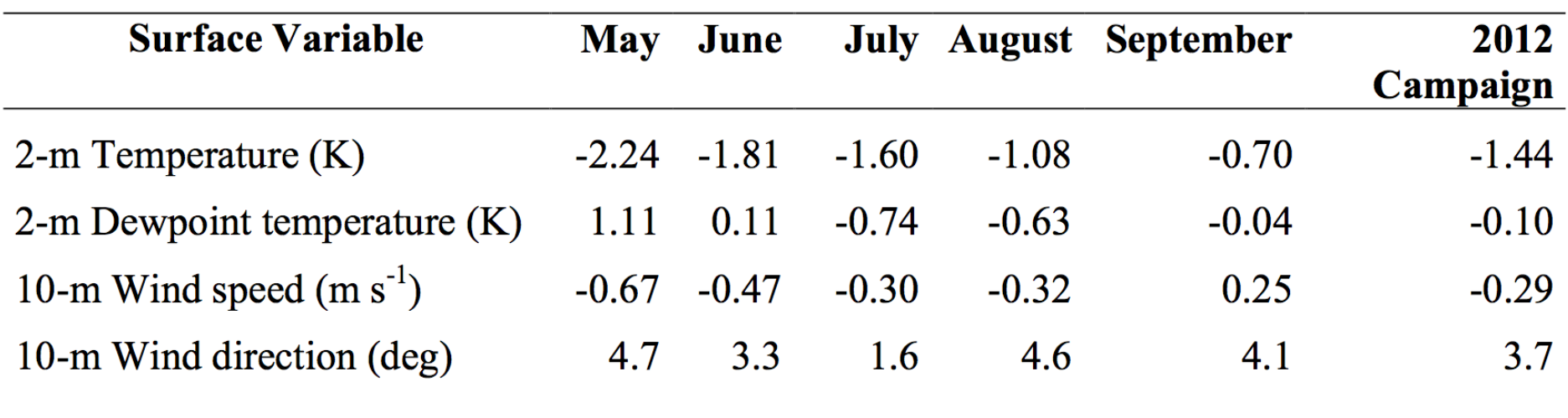

- Trends in surface temperature and moisture evident
- Overall error values compare well with literature

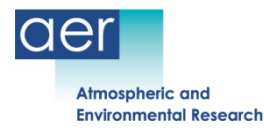

## **Temperature bias plots for 2012**

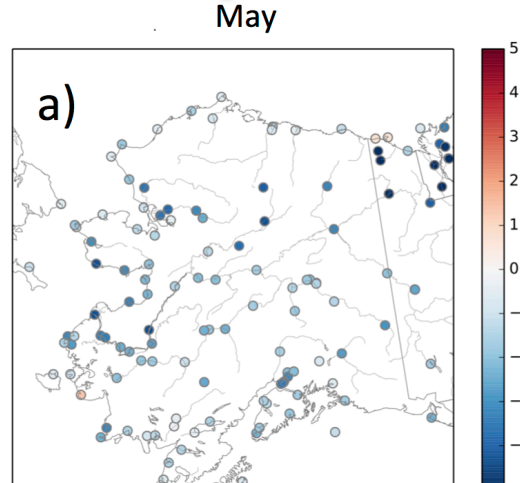

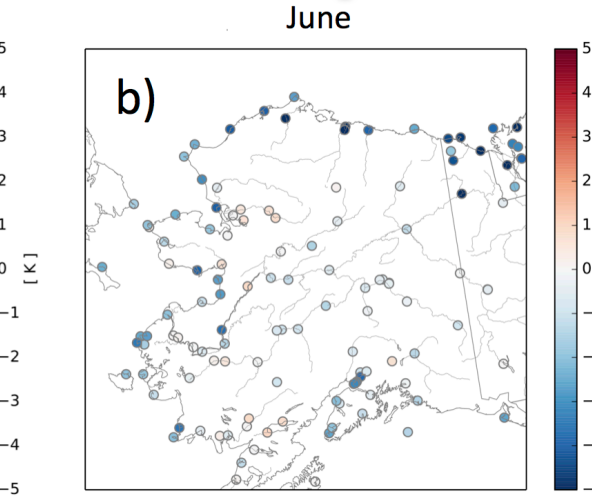

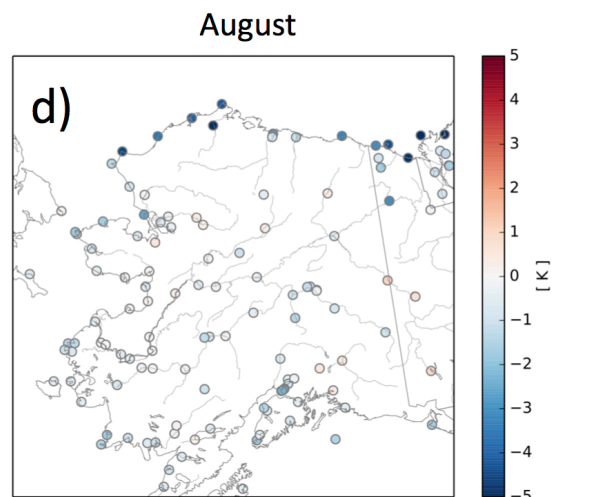

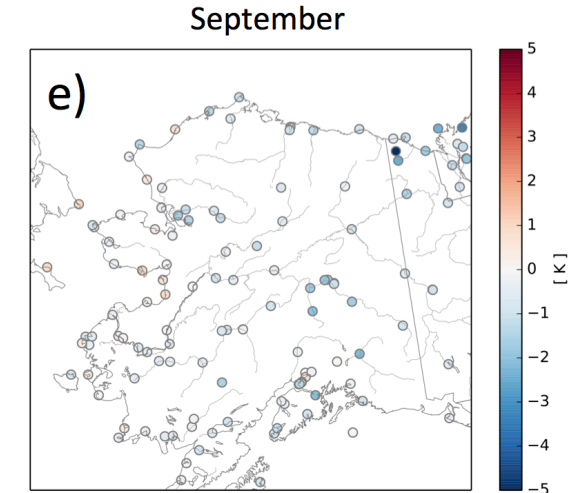

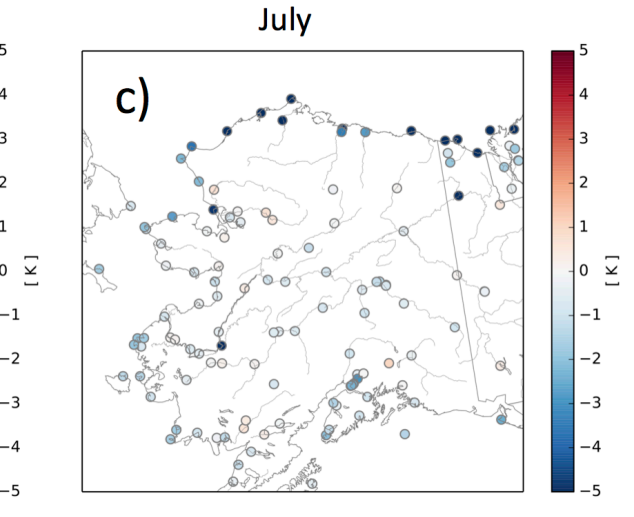

- Location of largest negative temperature bias mirrors northward progression of thaw
- Potentially related to inadequate representation of soil moisture/state

aer

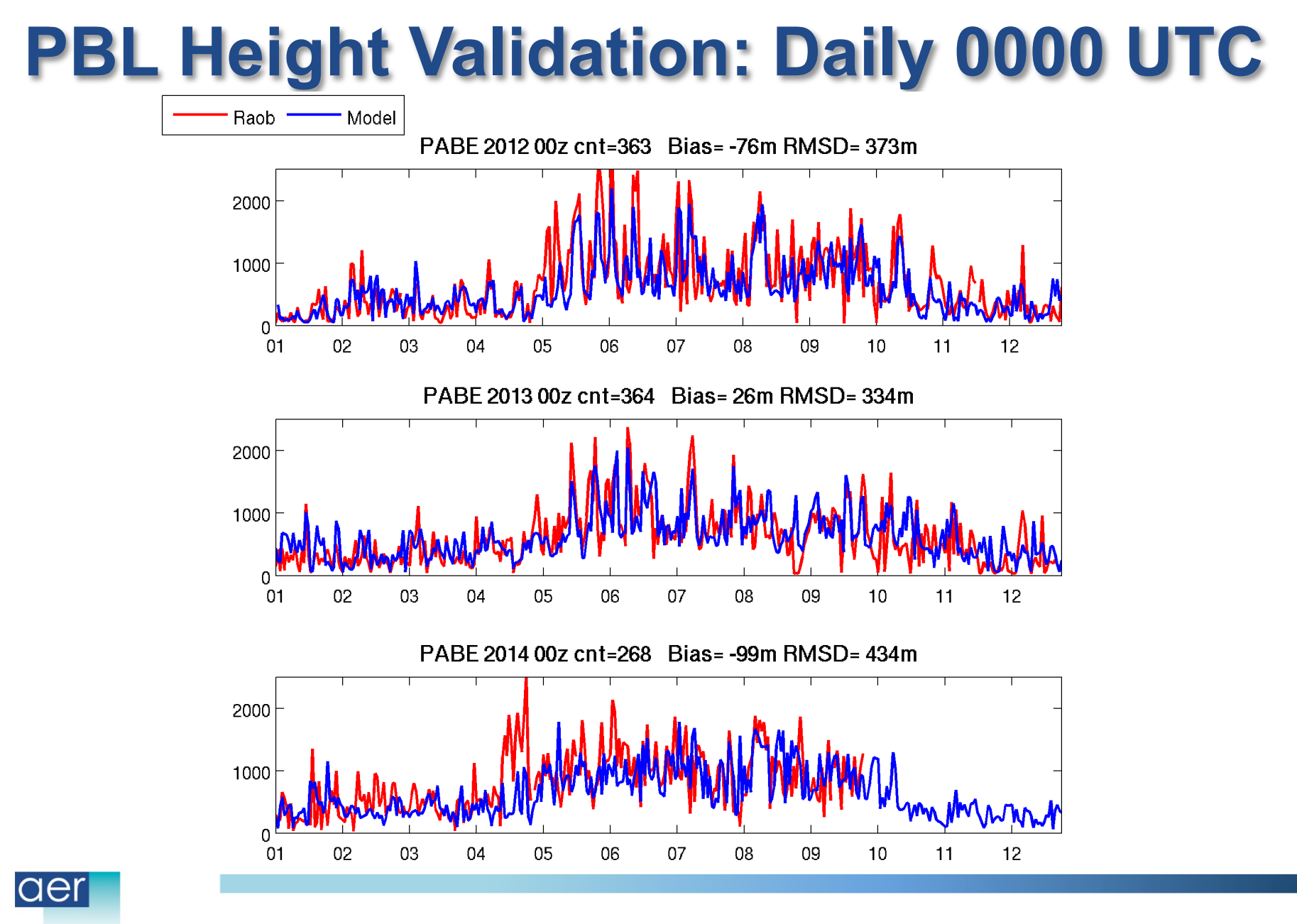

**Atmospheric and Environmental Research** 

#### **Future Work**

- Update WRF-STILT to Polar WRF v3.9: Improved land use (21-cat IGBP MODIS) and terrain height (30-arc-second USGS GMTED2010) datasets
- Design new unified WRF domain for ABoVE and its aircraft campaigns

#### **ArctiCAP Airborne Measurements**

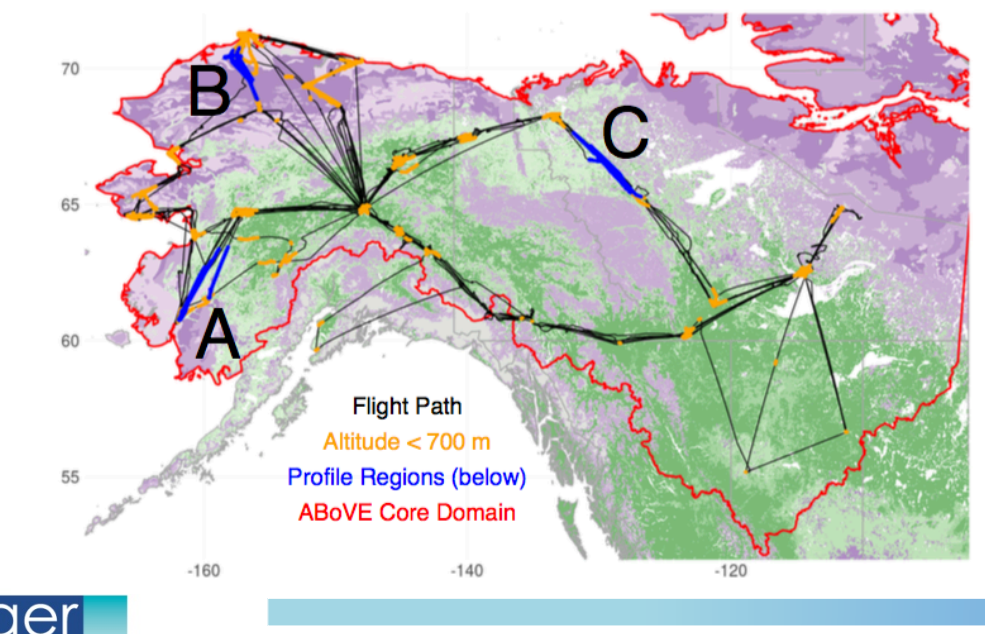

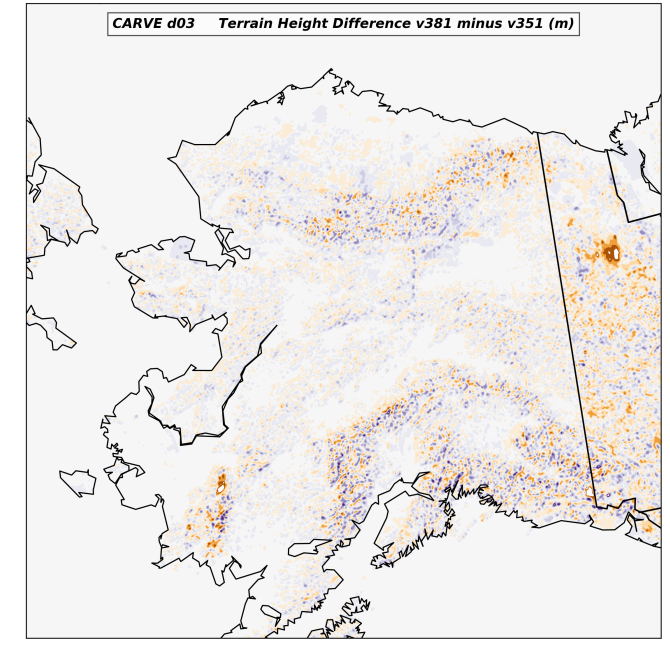

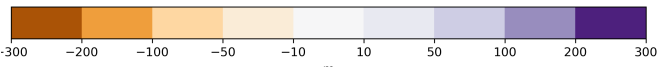

- Generate footprints for 2017 Arctic Carbon Atmospheric Profiles (ArctiCAP) campaign and NOAA/ECCC towers
- Rerun CARVE-era receptors using WRF v3.9

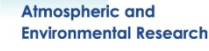

## **Summary**

- Multi-year library of footprints on ASC
- Simple netcdf format enables use by all ABoVE community
- Code/scripts available for processing:
	- reading/writing, convolving, inclusion in formal inversions
- High-spatial and temporal WRF fields can be requested
- We are here to help apply these datasets to your current and future research:
	- Mailing list will soon be available
	- Biophysical model experts are part of ABoVE
	- AER: transport modeling for ABoVE (jhenders@aer.com)

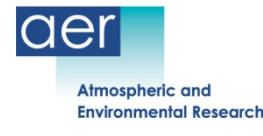